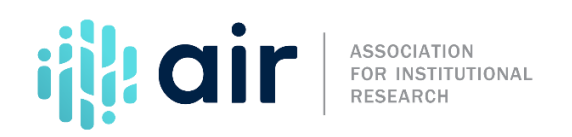

## **ADM Survey Component Overview Tutorial Script 2020-21 Data Collection Cycle**

On behalf of the National Center for Education Statistics, NCES, and the Association for Institutional Research,AIR, welcome to thistutorial on the IPEDS Admissions survey component.

The Admissions component is part of the Winter collection of IPEDS surveys, which opens in early December.

Data entry must be completed and considered final by the end of the collection period, in mid-February, when the keyholder locks their data.

IPEDS coordinators have an additionaltwo weeks to review the data and lock the survey component.

Data collected through the IPEDS surveys provide a basisfor postsecondary education analysis and consumerinformation.

Any institution receiving Title IV federal financial aid is required to submit data to IPEDS, including the Admissions survey component.

NCES is required to annually provide the Office of Federal Student Aid, FSA, with a list of Title IV institutions that did not complete their IPEDS surveys.

FSA then sends out fine letters and warnings to the non-compliant institutions.

The penalty for not submitting IPEDS can result in warnings and costly fines, or an institution can lose eligibilityto participate in Title IV funding.

The primary purpose of the Admissions component is to collect basic information about the undergraduate selection process for entering first-time, degree/certificate-seeking students. This includes information about admissions considerations and admissions yields as well as SAT and ACT test scores ifthey are required for admission.

Admissions data are only collected from institutions that do not have an open admissions policy for entering first-time students; and the component applies to first-time entering students only. Do not include other students in the number of applicants, number of admits, and number of admitted students that enrolled.

Institutions report admissions data using the most recent Fall reporting period. For some of the items, context boxes are provided so keyholders may provide text to explain or clarify data entries.

Notes from the context boxes may be displayedon College Navigator.

College Navigator was developed to provide comparable information to the public about postsecondary institutions and is used by students, parents, counselors, researchers and administrators from other institutions, and others.

It is always a good idea to begin the IPEDS reporting cycle early and seek help, when needed, from the IPEDS Help Desk. The knowledgeable Help Desk staff is eager to help. Response time may be longer near the end of the collectioncycle.

In addition, the IPEDS Resources page contains frequently asked questions, a link to the glossary, data tip sheets, an archive of survey instruments, and other relevant information.

This concludes the tutorial for the Admissions survey component.